## ACTUALIZACIÓN DEL REGISTRO DE LOCUTOR

## Adjuntando digitalmente los documentos siguientes:

1. Documento Personal de Identificación - DPI- En su Anverso y Reverso

## **Renovación**

2. Fotografía 3.5 X 4.5 cm. (Tamaño Pasaporte)<br>3. Curriculum

Sigue tu tramite en: https://tramites.radiotgw.gob.gt/login

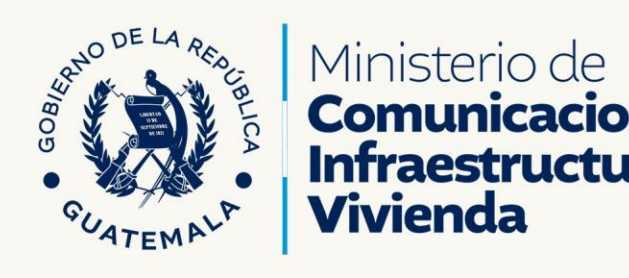

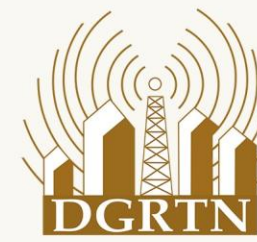

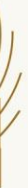